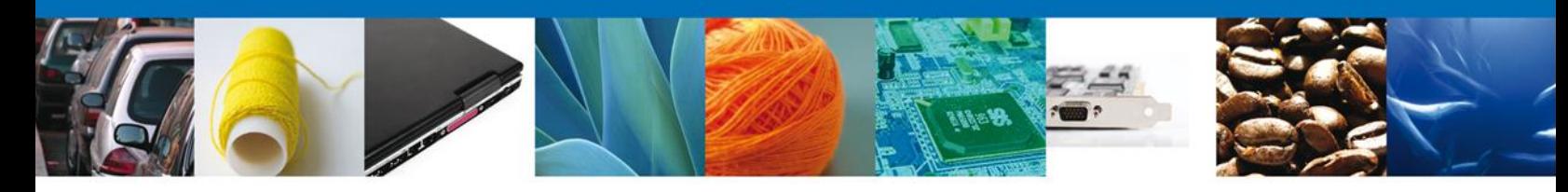

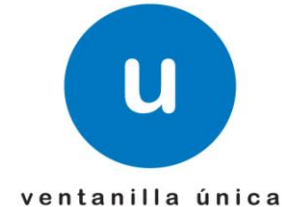

# **Hoja Informativa 71**

México, D.F., a 30 de Septiembre de 2013.

*Asómate a ventanilla… es única*

# **PRUEBAS DE INGRESO DE SOLICITUDES DE SAGARPA POR SERVICIOS WEB**

En relación a la Hoja Informativa No. 59, donde se da a conocer que será implementado un nuevo servicio, el cual permitirá ingresar solicitudes de los tramites implementados de SAGARPA a través del agente aduanal a la "Ventanilla Unica" mediante el uso de servicios vía web, se les informa que a partir del día lunes 30 de Septiembre se inicia el periodo de pruebas. Los servicios se encuentran disponibles en las siguientes URL´s:

 Creación de solicitud de Revisión Documental, Certificado zoosanitario para importación

<http://www2.ventanillaunica.gob.mx/ventanilla-ws-sagarpa/SolicitudRevisionDocumentalZoosanitario?WSDL>

 Creación de solicitud de Revisión Documental, Certificado fitosanitario para importación

<http://www2.ventanillaunica.gob.mx/ventanilla-ws-agarpa/SolicitudRevisionDocumentalFitosanitario?WSDL>

 Creación de solicitud de Revisión Documental, Certificado de sanidad acuícola para importación

<http://www2.ventanillaunica.gob.mx/ventanilla-ws-sagarpa/SolicitudRevisionDocumentalAcuicola?WSDL>

Av. Hidalgo No. 77 Col. Guerrero, Del. Cuauhtémoc, C.P. 06300, México D.F. Atención telefónica 54 81 18 56 y 01 800 00 VUCEM (88236)

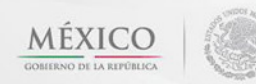

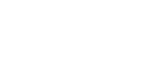

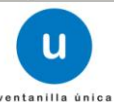

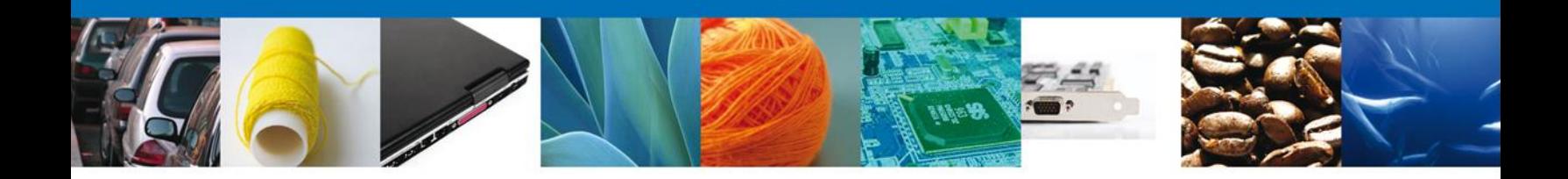

 Creación de solicitud de Inspección Física Certificados zoosanitario, fitosanitario y sanidad acuícola

<http://www2.ventanillaunica.gob.mx/ventanilla-ws-sagarpa/SolicitudInspeccionFisica?WSDL>

 Consulta de estatus de registro: permite conocer si la solicitud fue procesada correctamente o si contiene errores

<http://www2.ventanillaunica.gob.mx/ventanilla-ws-sagarpa/ConsultarEstatusRegistroService?WSDL>

 Digitalización de documentos: servicio para enviar y consultar estatus de documentos enviados por WS, mismos que serán utilizados en otros servicios

<https://www2.ventanillaunica.gob.mx/procesamiento-digitalizacion-0/DigitalizarDocumentoService?wsdl>

 Para confirmar las resoluciones se debe ingresar al portal de Ventanilla Unica, en la siguiente dirección:

<https://www2.ventanillaunica.gob.mx/ventanillaUAT/>

utilizando la fiel del Agente aduanal para pruebas que podrá descargar en la siguiente dirección:

<https://www.ventanillaunica.gob.mx/vucem/SobreVU/Descargas/SAGARPAMU/index.htm>

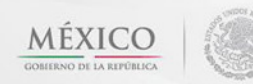

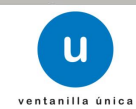

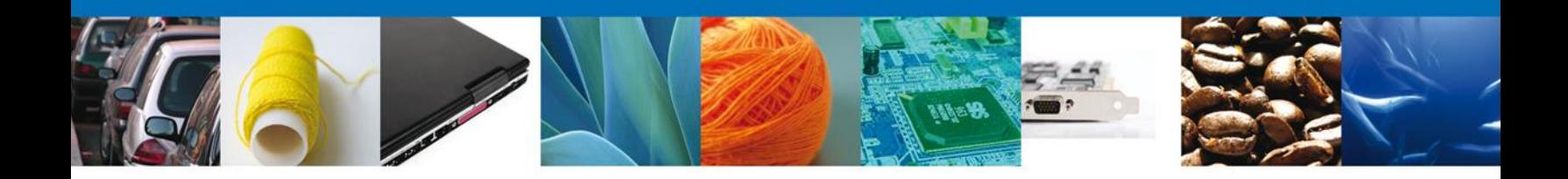

Cabe señalar que hubo modificaciones en los XSD y WSDL, mismos que se detallan a continuación:

#### **Nombre de archivo Tipo de modificación**  DetalleMercanciaZoosanitario Se elimina nombre científico de detalle de mercancía zoo porque ya está en el detalle de mercancía común Se elimina el consecutivo de la validación de igualdad de mercancía Domicilio **Se modifican los campos de dirección**, de obligatorios a opcionales MercanciaAcuicola **Server al Sensicia Elia e Serveran** Se agregan y modifican objetos de Detalle de mercancía MercanciaFitosanitario Se agregan y modifican objetos de Detalle de mercancía Ajustes por campos de mercancía fitosanitario demás, requisito norma y otro tipo Producto mercanciaSAGARPA Se agregan y modifican objetos de Detalle de mercancía Ajuste de campos ya no requeridos Ajustes por cambio de dato fracción arancelaria de long a string MercanciaZoosanitario Se cambia la posición del tipo de mercancía de la mercancía a la solicitud Se elimina campo plantaAutorizadaDeOrigen Se renombró el tag exento pago Persona Ajustes para agregar el objeto de Oír y Recibir notificación en el esquema de solicitud SAGARPA Se modifican los campos de dirección, de obligatorios a opcionales  $\bullet$  Se cambia el espacio por \s SolicitudZoosanitariio Se mueven datos de solicitante a solicitud base de revisión Documental Se renombró el tag de exento pago Se cambia la posición del tipo de mercancía de mercancía a la Solicitud Se cambia restricción de campos a opcionales ConsultarEstatusRegistroService | se eliminó el WS de digitalización

### Modificaciones en XSD´s

Av. Hidalgo No. 77 Col. Guerrero, Del. Cuauhtémoc, C.P. 06300, México D.F. Atención telefónica 54 81 18 56 y 01 800 00 VUCEM (88236)

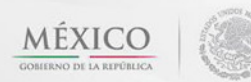

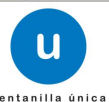

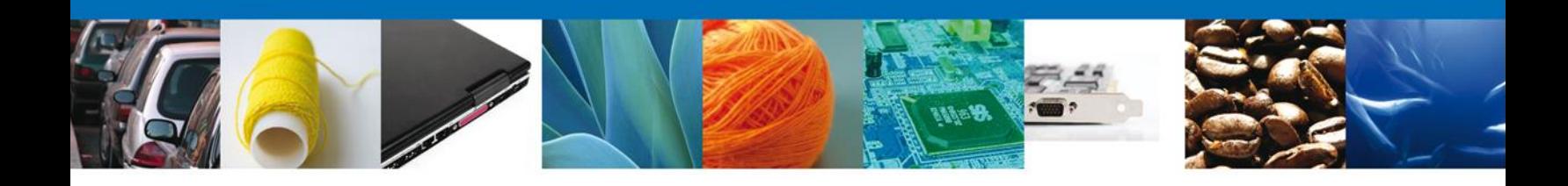

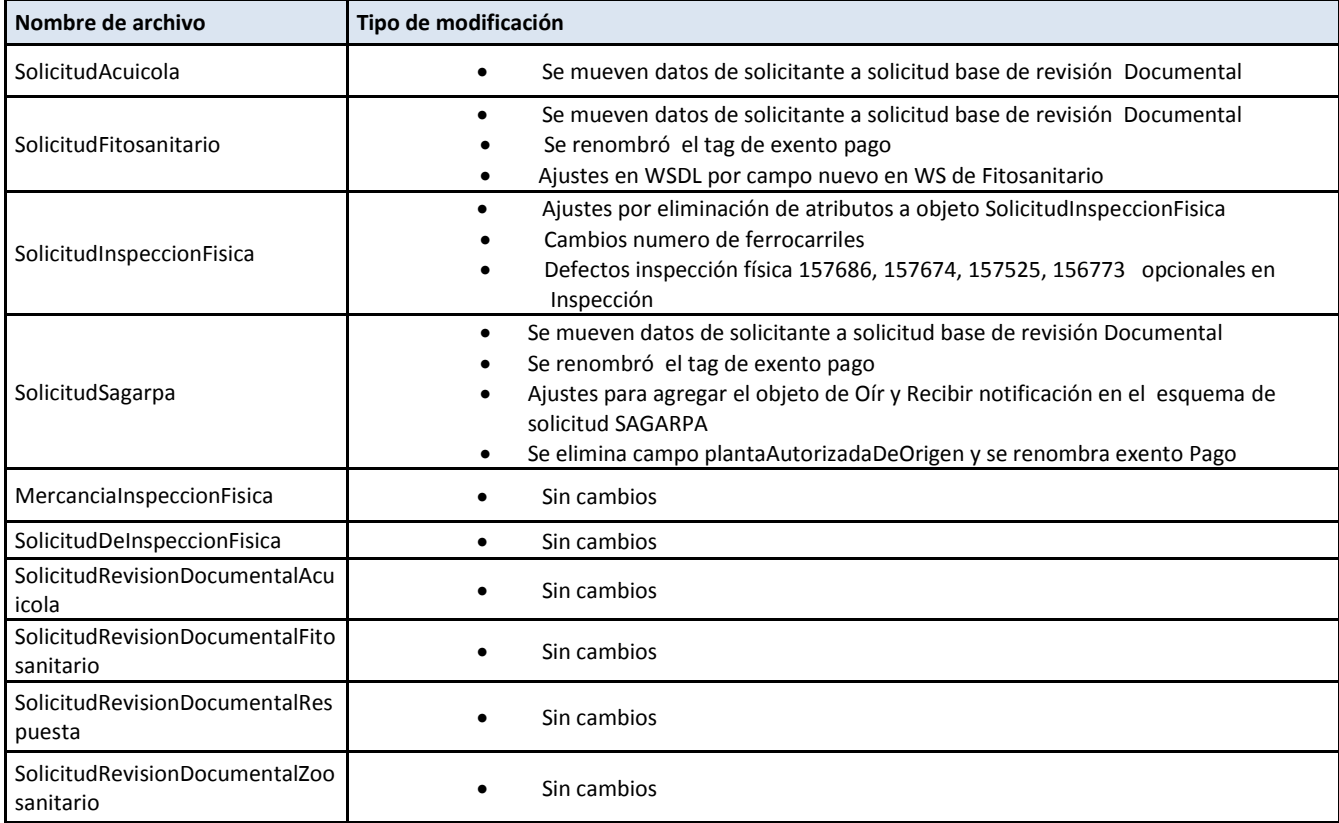

# Modificaciones en WSDL´s

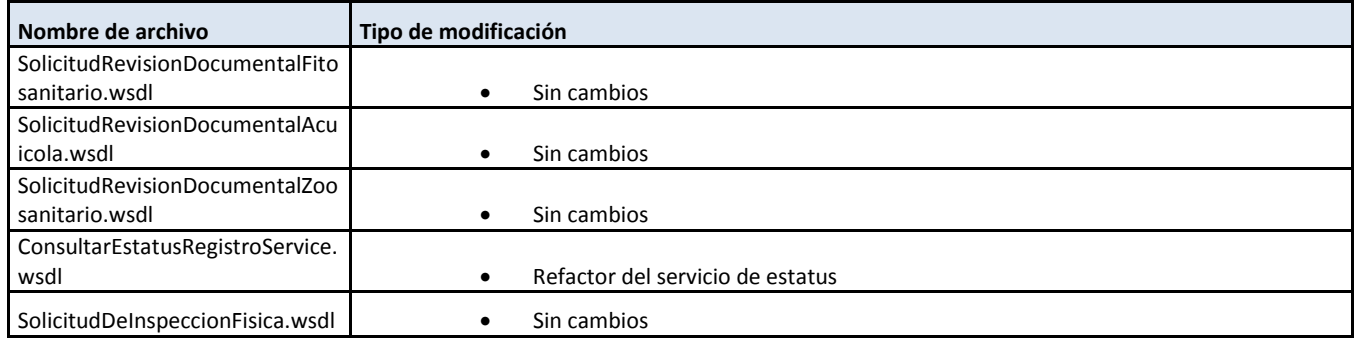

Av. Hidalgo No. 77 Col. Guerrero, Del. Cuauhtémoc, C.P. 06300, México D.F. Atención telefónica 54 81 18 56 y 01 800 00 VUCEM (88236)

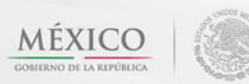

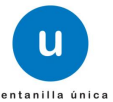

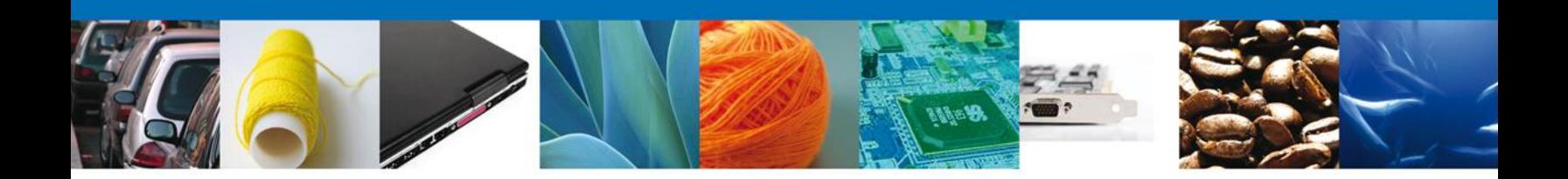

Para hacer uso de estos servicios deberá consultar lo siguiente:

- Manual de usuario
- WSDL y XSD actualizados
- Catálogos
- Relaciones entre catálogos

Mismos que podrán descargar en la siguiente dirección:

<https://www.ventanillaunica.gob.mx/vucem/SobreVU/Descargas/SAGARPAMU/index.htm>

Agradecemos sus comentarios y sugerencias a los correos [ventanillaunica@sat.gob.mx](mailto:ventanillaunica@sat.gob.mx) y [contacto@ventanillaunica.gob.mx.](mailto:contacto@ventanillaunica.gob.mx)

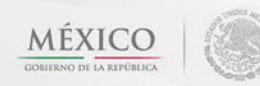

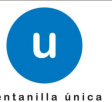